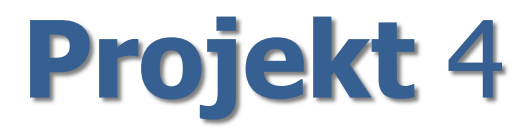

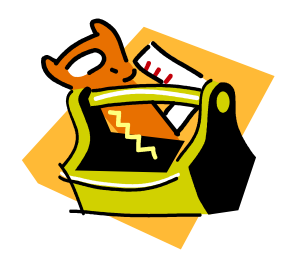

## Prince2

## Zarządzanie ryzykiem w projekcie sieciowym

*Projekt 4*

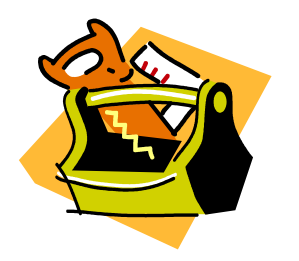

## *ZADANIE:*

Przy pomocy metodyki Prince2 opracuj plan zarządzania ryzykiem w projekcie sieciowym.

**Wykonaj zadanie przy pomocy załączonego szablonu.**

dr Marian Krupa

## **Zarządzanie ryzykiem w projekcie - szablon**

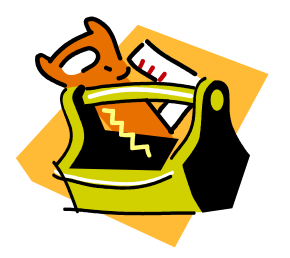

1. Rejestr ryzyk – **priorytety** *(wysoki średni, niski)*

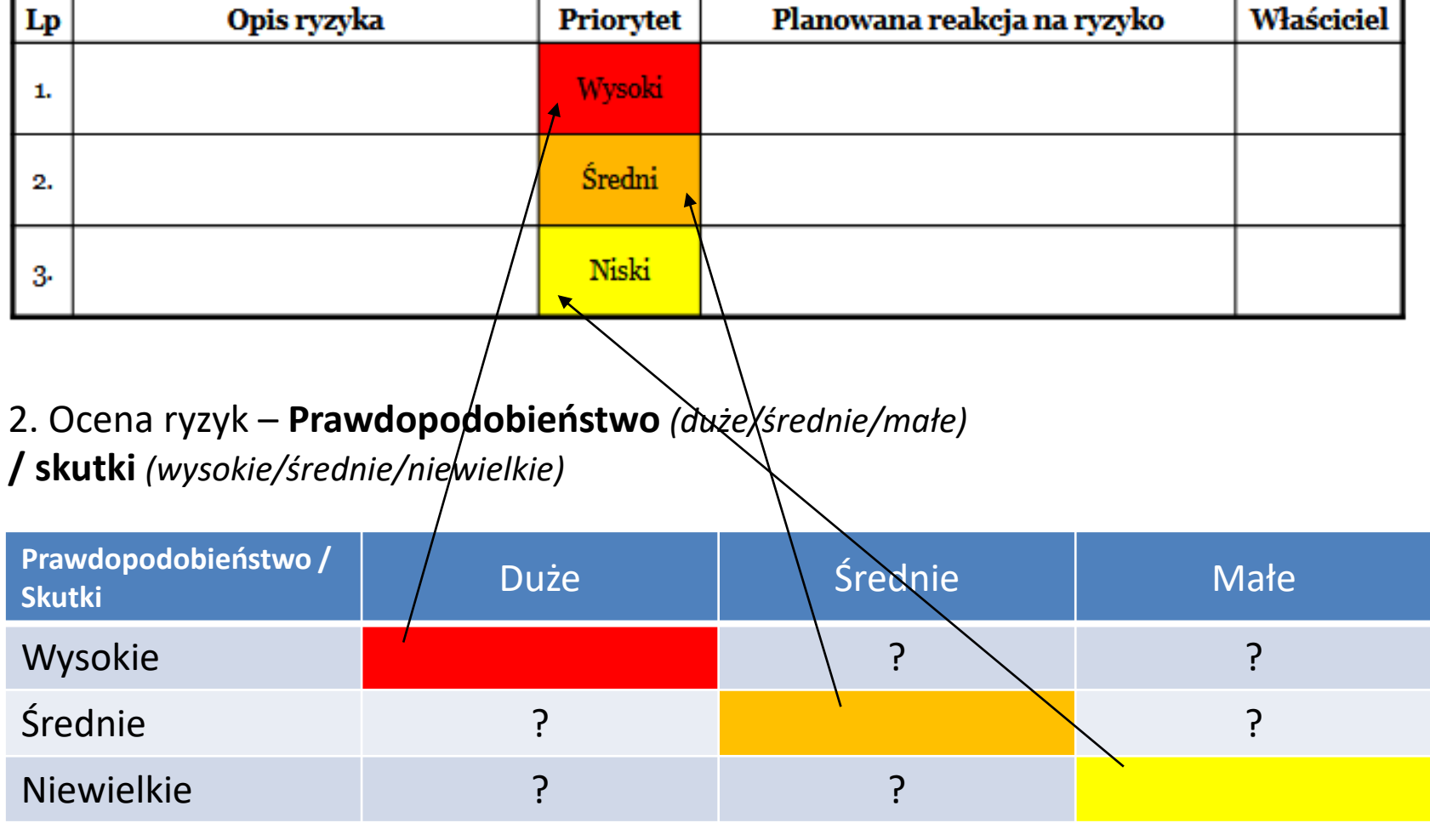